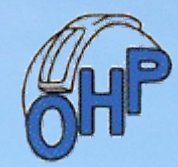

# **Les missions d'astronomie participative du CAW à l'OHP**

**Club d'Astronomie** de Wittelsheim

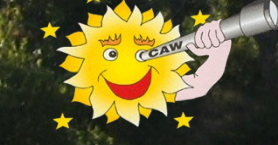

24 juin 2023

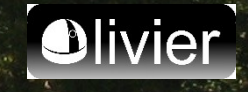

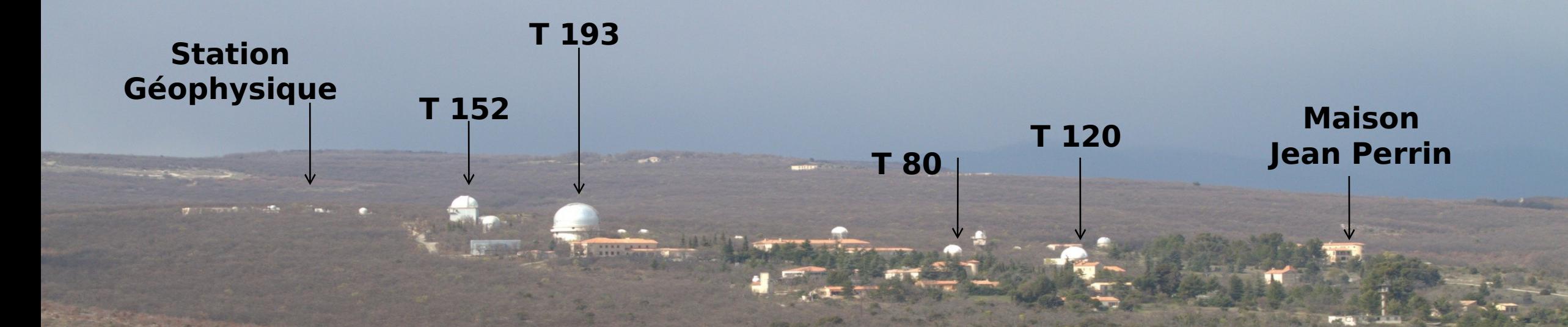

# **Observatoire de Haute Provence**

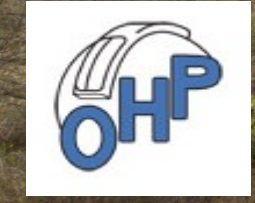

# **LES MISSIONS A L'OBSERVATOIRE DE HAUTE PROVENCE POUR DE LA DÉTECTION DE LA BINARITÉ D'UN ASTÉROïDE**

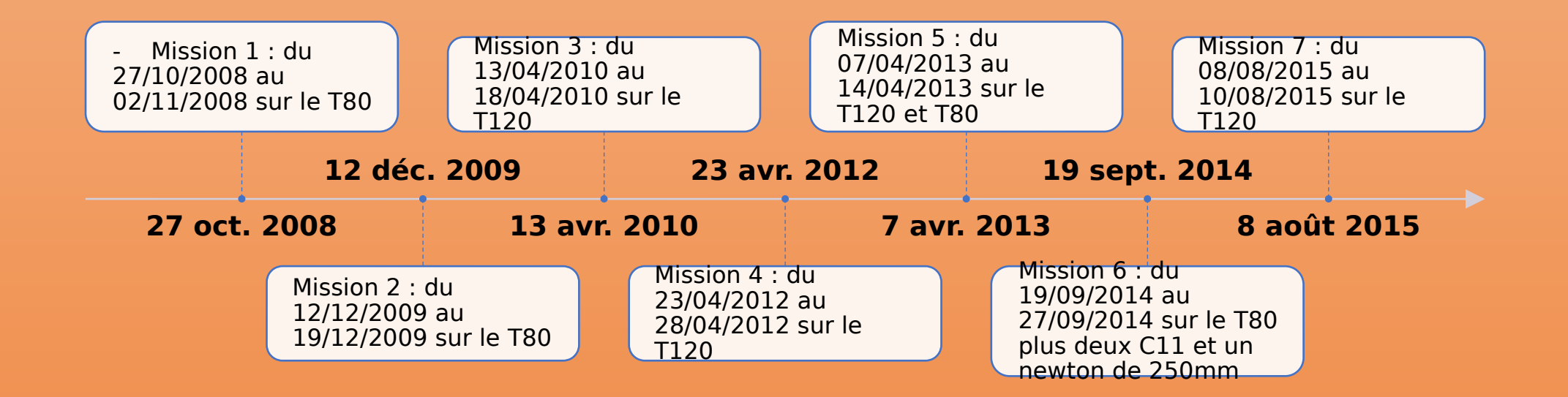

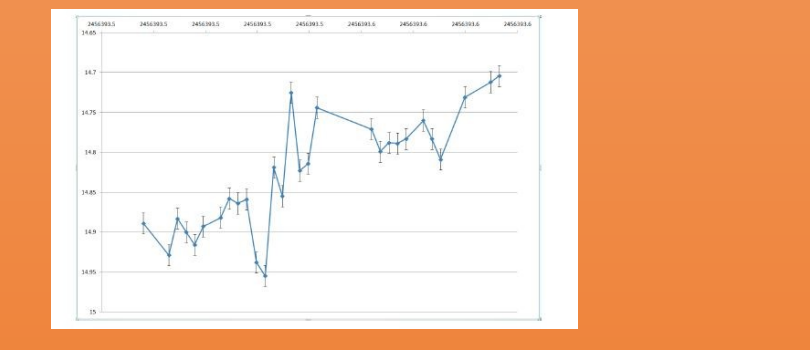

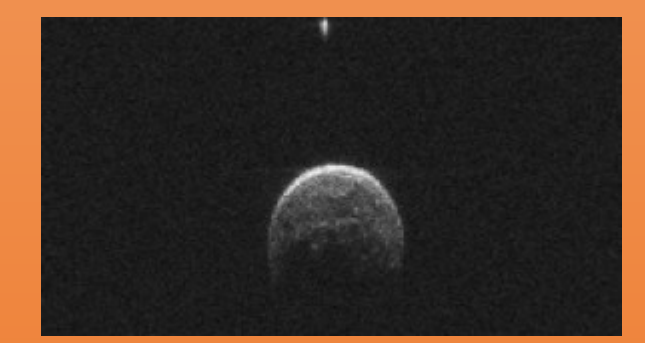

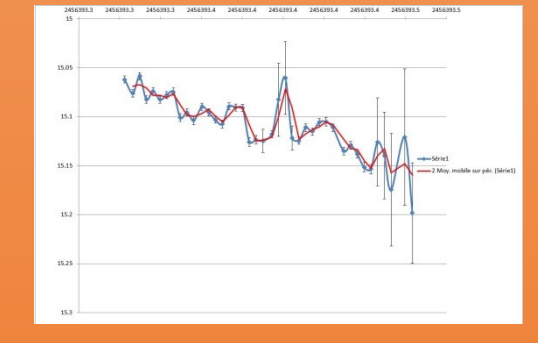

Goldstone Deep Space Communications Complex

# **LES LOGICIELS UTILISÉS**

## **De 2008 à 2010 (T80)** :

Capture et traitement - AUDELA, , Calaphot Cartographie - GUIDE 9

## **De 2011 à 2015 (T80 et T120):**

- Capture AUDELA pour le T80 et un logiciel propriétaire pour le T120
- Traitement MaximDL, MUNIWIN, Calaphot
- Divers Ephemaster (simulation d'une courbe de rotation)
	- ASTROPLANNER (calcul d'éphémérides )

Cartographie - GUIDE 9, CARTE DU CIE

# **LES TÉLESCOPES ET LES CAMERAS UTILISÉES**

#### **TELESCOPES:**

T80 : Diamètre 80cm, focale 12m, F/D=15 T120 : Diamètre 120cm, focale 7.2m, F/D=6 Newton 250 : Diamètre 25cm, focale 1m, F/D=4 C11 : Diamètre 18cm, focale 1.134m, F/D=6,3

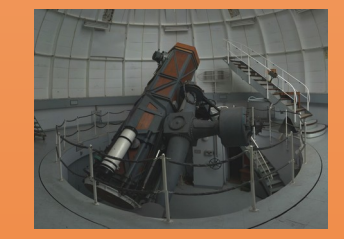

### **CAMERAS:**

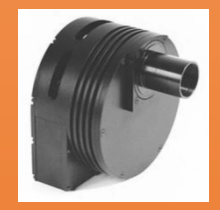

Sur le T80 : ANDOR DW436 (2048 x 2048) , filtre rouge cousin, Champ: 7.15' x 7.15', refroidie à -50°c. Sur le T120 : CCD TEKTRONIX (1024x1024), filtre rouge cousin, Champ: 11.8' x 11.8', refroidie à -95°c. Sur le Newton 250 : SBIG ST10XME (2184x1472), filtre ASTRODON Exo-Planet (Blue Blocking), Champ : 30.1' x 44.7', refroidie à -20°c. Sur les C11 : SBIG ST8XME (1530x1020), filtre ASTRODON Exo-Planet (Blue Blocking), Champ : 17.9'x 13.8' , refroidie à -20°c.

# **MÉTHODE DE PHOTOMÉTRIE D'OUVERTURE**

14 2456391.37099537

15 2456391.37431713

15,3439

15,3394

0.0073

0.0031

29 2456391.45003472

30 2456391.45335648

31 2456391.45666666

15,3339

15.3103

15.2904

0.0031

0.0063

0.0033

## Principes :

Capter le flux lumineux de l'astéroïde ou de l'exoplanète avec une camera CCD pour ensuite comparer ce flux avec une ou plusieurs étoiles de références de nos images et l'on obtient une courbe de flux lumineux.

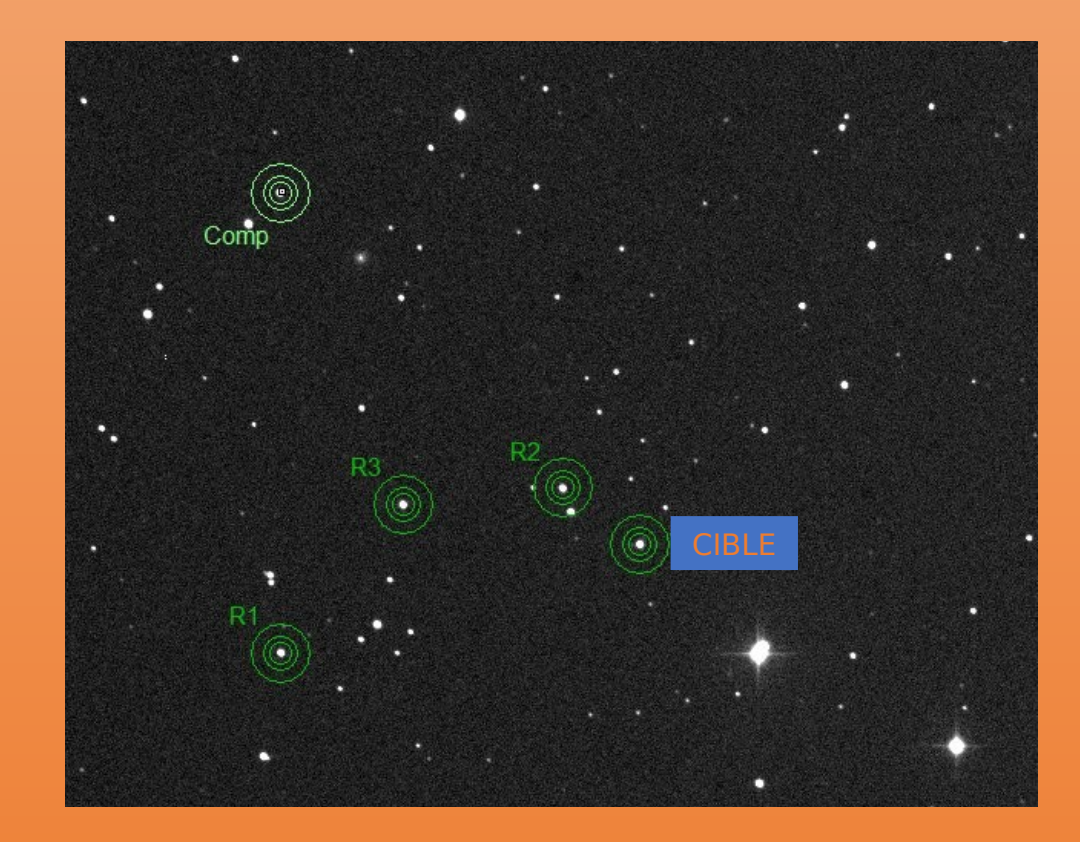

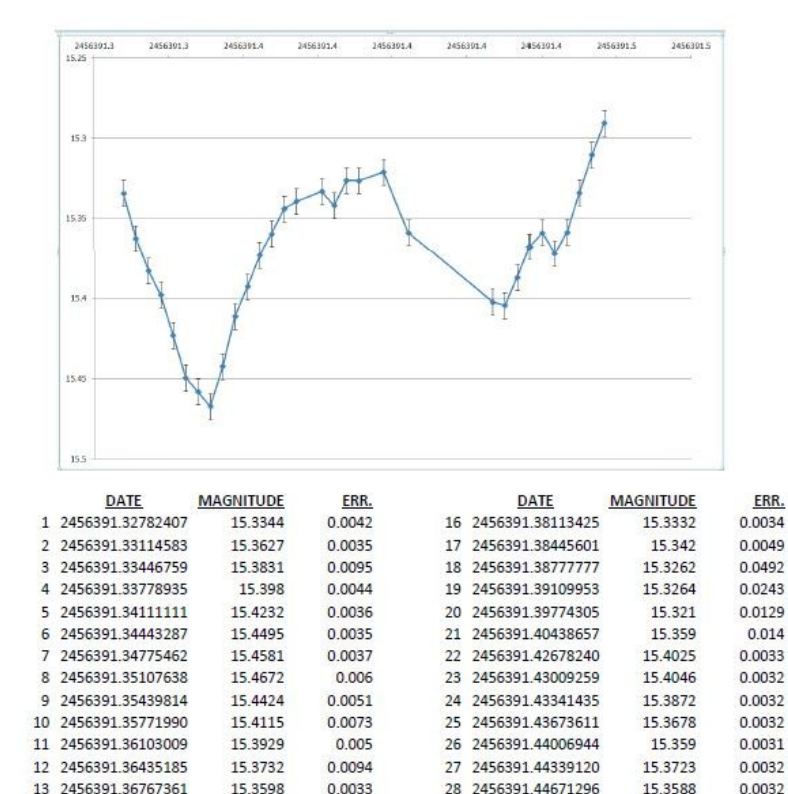

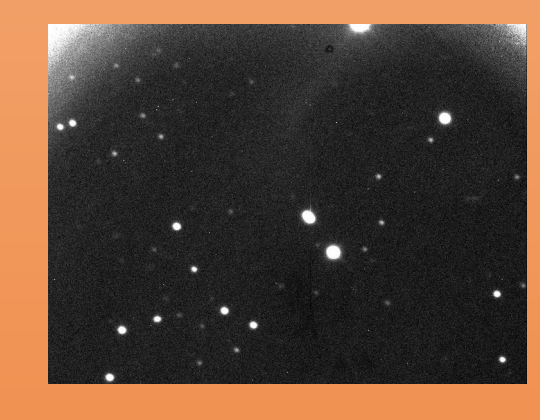

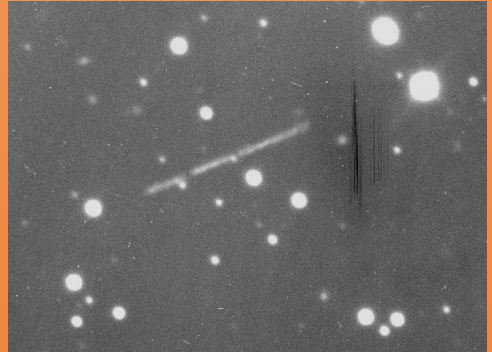

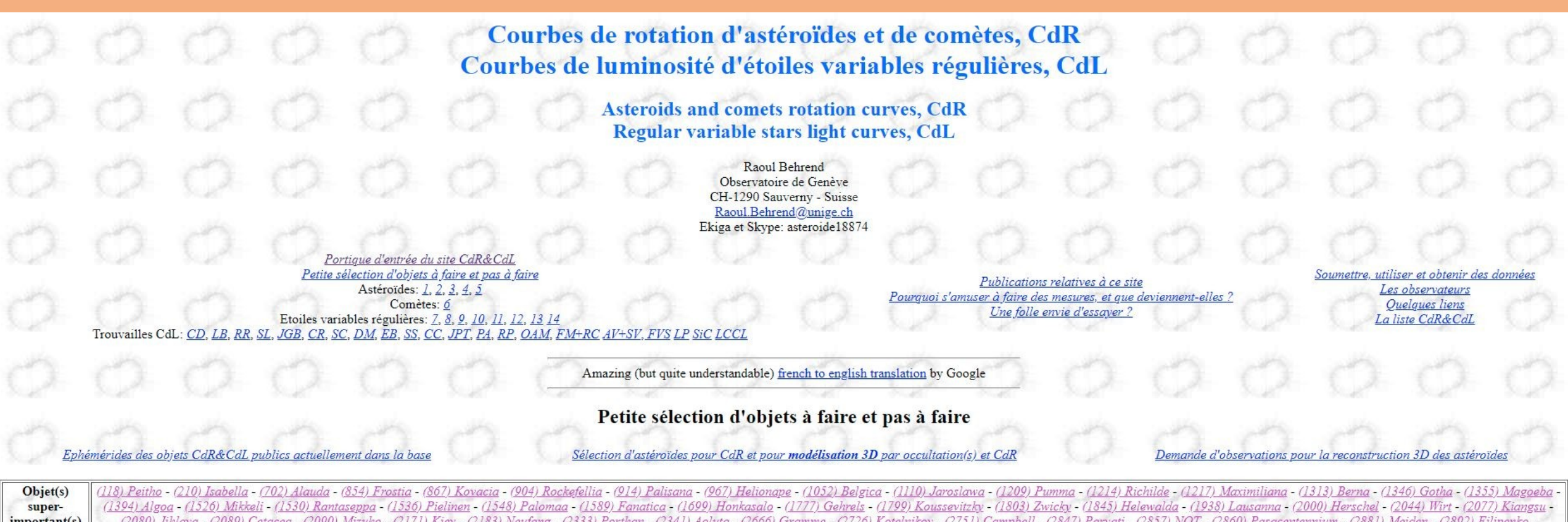

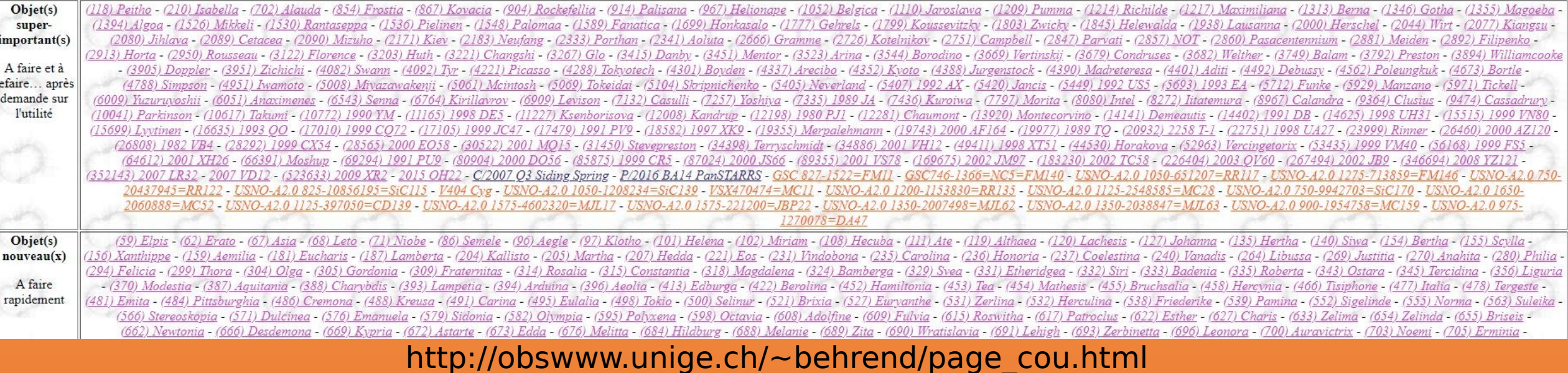

## **TRESCA** http://var2.astro.cz/EN/ index.php

![](_page_6_Picture_1.jpeg)

# **Traitement de plusieurs bases de données**

- RAOUL BEHREND
- Cartographie : GUIDE 9, NASA
- Astéroïdes visibles pendant la nuit

![](_page_7_Figure_4.jpeg)

# **1ère mission au T80 dédiée à l'astéroïde 11264 Claudiomaccone du 27/10/2008 au 02/11/2008**

![](_page_8_Picture_1.jpeg)

![](_page_8_Picture_2.jpeg)

![](_page_9_Picture_0.jpeg)

# ASTÉROÏDE 11264 CLAUDIOMACCONE

![](_page_10_Picture_1.jpeg)

Trajectoire de l'astéroïde 11264 pour la période du 27/10/2008 au 02/11/2008

# Traitement de l'image pour la courbe de lumière

![](_page_11_Figure_1.jpeg)

![](_page_11_Figure_2.jpeg)

![](_page_11_Picture_3.jpeg)

#### 8th november 2008: asteroid 11264 Claudiomaccone

# $\Box$ D $X$

![](_page_12_Figure_2.jpeg)

![](_page_13_Figure_0.jpeg)

![](_page_13_Figure_1.jpeg)

(c)2022 0 dG-RB

# MISSION 2 Du 12/12/2009 au 19/12/2009 T80

![](_page_14_Picture_1.jpeg)

# PHOTOMÉTRIE ASTÉROÏDE 17665

![](_page_15_Picture_1.jpeg)

![](_page_16_Figure_0.jpeg)

![](_page_16_Picture_1.jpeg)

![](_page_16_Picture_2.jpeg)

![](_page_17_Figure_0.jpeg)

# **MISSION 3 au T120 DU 13/04/2010 au 18/04/2010**

**Matthieu Bachschmidt Mathieu Cyril**

**Paul**

**Krafft**

 $\mathbb{R}$ 

**Jean-Luc Garambois**

![](_page_19_Figure_0.jpeg)

# MISSION 4 DU 23/04/2012 au 28/04/2012 T120

#### Astéroïdes (3339), TRESHNIKOV

Magnitude 15.1 AD 15h24m20.016s DEC 00"21'19.18" (Position moyenne J2000) Temps TU du télescope 0s de trop Début de pose 01h15 TU (33) poses de 3 min avec filtre rouge cousin Fin de pose 03h30 TU ADU astéroide logiciel capture (3761) Température du miroir 8.6°

![](_page_21_Picture_2.jpeg)

![](_page_21_Figure_3.jpeg)

#### Astéroïdes (3339), TRESHNIKOV

Magnitude 15.1 AD 15h23m32 401s, DEC 00"21'26.99" (Position moyenne J2000) Temps TU du télescope 0s de trop Début de pose 01h00 TU (25) poses de 3 min avec filtre rouge cousin Fin de pose 03h32 TU ADU astéroide logiciel capture (3761) Température du miroir 8.6°

# OUTSIDE CHAIRMONAGEMENT STARTED DESIGN TO THE REPORT OF THE U.S. CO., CALIFORNIA AND A REPORT OF THE U.S. COMPANY **BOW COURSEAS**

Objet

![](_page_21_Figure_8.jpeg)

#### Astéroïdes (3339), TRESHNIKOV

Magnitude 15.1 AD 15h22m47.743s DEC 00"21'27.09" (Position moyenne J2000) Temps TU du télescope 0s de trop Début de pose 23h18 TU (37) poses de 3 min avec filtre rouge cousin Fin de pose 03h32 TU ADU astéroide logiciel capture (2428) Température du miroir 12.4°

![](_page_22_Picture_2.jpeg)

![](_page_22_Figure_3.jpeg)

#### Astéroïdes (458), HERCYNIA

Magnitude 15.1 AD 15h11m58.066s DEC +00'01'47.92" (Position moyenne J2000) Temps TU du télescope 46s de trop Début de pose 00h19 TU (33) poses de 3 min avec filtre rouge cousin Fin de pose 03h30 TU ADU astéroide logiciel capture (10539) Température du miroir 8.6°

HOUSE & LOONS NOTES 200 2022 2023 0012 ter ter on 2 at 8 **CERTIFICATE** 

![](_page_23_Picture_3.jpeg)

**SERVICE COLLECTION** 

![](_page_23_Figure_4.jpeg)

#### Nuit du 24/04/2012 au 25/04/2012

#### Astéroïdes (1139) ATAMI

Magnitude 15.5 AD 12h38m25.584s DEC-09°02'23.93" (Position moyenne J2000) Temps TU du télescope 46s de trop Début de pose 20h14 TU (35) poses de 3 min avec filtre rouge cousin Fin de pose 23h51 TU ADU astéroïde logiciel capture (4446) Température du miroir 9.1°

Note : De nombreux problèmes de camera (elle se fige, délai avant pose très long et après la pose encore plus long le tout pour une durée de 4min pour une pose de 3min après avoir rebooté le contrôleur) Nous avons passé plus d'une heure sans camera.

![](_page_23_Figure_9.jpeg)

Objet

![](_page_23_Figure_11.jpeg)

#### Nuit du 25/04/2012 au 26/04/2012

#### Astéroïdes (1937), LOCARNO

Magnitude 14.8 AD 14h51m14.152s DEC-01"21'17.35" (Position moyenne J2000) Temps TU du télescope Os de trop Début de pose 22h22 TU (30) poses de 3 min avec filtre rouge cousin Fin de pose 01h02 TU ADU astéroide logiciel capture (5171) Température du miroir 8.6°

![](_page_24_Picture_3.jpeg)

Objet

![](_page_24_Figure_5.jpeg)

#### Nuit du 26/04/2012 au 27/04/2012

#### Astéroïdes (1001), GAUSSIA

Magnitude 15.2 AD 12h06m42.669s DEC-12"56'29.40" (Position moyenne J2000) Temps TU du télescope 0s de trop Début de pose 19h51 TU (37) poses de 3 min avec filtre rouge cousin Fin de pose 23h11 TU ADU astéroide logiciel capture (5500) Température du miroir 12.3°

![](_page_24_Figure_9.jpeg)

 $15.62 15.6 -$ . . . . . . . . . . . . .  $15.58 -$ 15.56  $\frac{6}{2}$  15.54  $15.52 -$ ------ $15.5 -$ .......... ..........  $15.48 15.46 -$ 4 045.34 4 045.36 4 045.38 4 0 4 5 4 4 045.42 4 045.44 4 045.46 JJ-2452000

![](_page_25_Picture_0.jpeg)

#### 1075 HELINA le 08/04/13 à 23h00 TU au T120 OHP filtre rouge voisin AD 13h 32' 15" DEC +07° 53' 57"

#### Magnitude des étoiles de références : R1=14.83 / R2=16.58 / R3=13.65 / R4=14.45

![](_page_26_Figure_2.jpeg)

#### Etoiles de référence

![](_page_26_Figure_4.jpeg)

![](_page_26_Figure_5.jpeg)

#### 1075 HELINA le 09/04/13 à 23h08 TU au T120 OHP filtre rouge voisin AD 13h 31' 31" DEC +07° 58' 12"

#### Magnitude des étoiles de références : R1=15.67 / R2=15.27 / R3=15.63 / R4=15.26

![](_page_26_Figure_8.jpeg)

![](_page_26_Figure_9.jpeg)

![](_page_26_Figure_10.jpeg)

Cloix

×

![](_page_26_Figure_11.jpeg)

![](_page_26_Figure_12.jpeg)

#### 1075 HELINA le 10/04/13 à 23h38 TU au T120 OHP filtre rouge voisin AD 13h 30' 43" DEC +08° 02' 34"

#### Magnitude des étoiles de références : R1=15.30 / R2=15.00 / R3=13.17 / R4=14.17

![](_page_27_Figure_2.jpeg)

![](_page_27_Picture_3.jpeg)

#### Etoiles de référence

![](_page_27_Figure_5.jpeg)

![](_page_27_Figure_6.jpeg)

#### 1075 HELINA le 13/04/13 à 20h04 TU au T80 OHP filtre rouge voisin AD 13h 28' 32.28" DEC +08° 13' 50"

#### Magnitude des étoiles de références : R1=13.40 /

#### R2=15.18 / R3=15.33 / R4=14.34

![](_page_27_Figure_10.jpeg)

![](_page_27_Figure_11.jpeg)

Etoiles de référence

![](_page_27_Figure_13.jpeg)

![](_page_27_Figure_14.jpeg)

1075 HELINA T120 (09/04/2013, 10/04/2013, 11/04/2013) / T80 (13/04/2013)

![](_page_28_Figure_1.jpeg)

![](_page_29_Figure_0.jpeg)

![](_page_29_Figure_1.jpeg)

(c)2020 OdG-RB

@2020 0dG-RB

![](_page_30_Figure_0.jpeg)

![](_page_31_Figure_0.jpeg)

7132 CASULLI le 08/04/13 à 20h51 TU au T120 OHP filtre rouge voisin AD 11h 00' 27" DEC-01° 40' 12"

![](_page_32_Figure_1.jpeg)

#### Magnitude des étoiles de références : R1=16.61 / R2=16.58 / R3=14.84 / R4=14.73

![](_page_32_Picture_3.jpeg)

![](_page_32_Figure_4.jpeg)

![](_page_32_Figure_5.jpeg)

![](_page_32_Picture_66.jpeg)

**Matthieu Bachschmidt Paul Krafft Olivier Gerteis Michel Polotto Benoit Lesquerbault**

> **MISSION 6 du 19/09/2014 au 27/09/2014 T80 + 2x C11 + 1 Newton 250**

# MISSION 6 DU 19/09/2014 au 27/09/2014 T80 + 2x C11 + 1 Newton 250

#### **ASTEROIDE**

INGEBORG (391) le 27 septembre de 00h27(TU) à 01h55(TU)

![](_page_35_Figure_2.jpeg)

![](_page_35_Figure_3.jpeg)

![](_page_35_Figure_4.jpeg)

![](_page_35_Figure_5.jpeg)

Courbe de lumière de l'astéroïde Medea

![](_page_36_Figure_1.jpeg)

Courbe de lumière de l'astéroïde Clementina

![](_page_37_Figure_1.jpeg)

# Courbe de lumière de l'astéroïde Thea

![](_page_38_Figure_1.jpeg)

# Courbe de lumière de l'astéroïde Emmanuela

Emanuela (576) du 22 septembre 23h58(TU) au 23 septembre 2h00(TU) :

![](_page_39_Picture_2.jpeg)

![](_page_39_Figure_3.jpeg)

# MISSION 7 DU 08/08/2015 au 10/08/2015 T120

Luc Arnold, Matthieu Bachschmidt, Olivier Gerteis

#### KIC 2856960: the impossible triple star

T. R. Marsh<sup>1</sup>, D. J. Armstrong<sup>1</sup>, P.J. Carter<sup>2,1</sup><br><sup>1</sup>Department of Physics, University of Warwick, Gibbet Hill Road, Coventry, CV4 7AL, UK <sup>2</sup>School of Physics, H.H. Wills Physics Laboratory, University of Bristol, Tyndall Avenue, Bristol BS8 1TL Accepted - Received - in original form -**ABSTRACT** KIC 2856960 is a star in the Kepler field which was observed by Kepler for 4 years. It shows the primary and secondary eclipses of a close binary of period 0.258 d as well as complex dipping events that last for about 1.5 d at a time and recur on a 204 d period. The dips are thought to result when the close binary passes across the face of a third star. In this paper we present an attempt to model the dips. Despite the apparent simplicity of the system and strenuous efforts to find a solution, we find that we cannot match the dips with a triple star while satisfying Kepler's laws. The problem is that to match the dips the separation of the close binary has to be larger than possible relative to the outer orbit given the orbital periods. Quadruple star models can get round this problem but require the addition of a so-far undetected intermediate period of order  $5-20$  d that has be a near-perfect integer divisor of the outer 204 d period. Although we have no good explanation for KIC 2856960, using the full set of Kepler data we are able to update several of its parameters. We also present a spectrum showing that KIC 2856960 is dominated by light from a K3- or K4-type star. Key words: (stars:) binaries (including multiple:) close - (stars:) binaries: eclipsing

#### **INTRODUCTION** 409

 $\ddot{\tau}$ 

Sep 2014

 $\overline{\Omega}$ 

0722v1 [astro-ph.SR]

ं वि

A large fraction of stars are found in binary systems, and a significant number of binary stars reside in triple systems. Triple stars add complexity to the dynamics and evolution of stars (Naoz et al. 2013; Eggleton & Kiseleva-Eggleton 2001). Even though binary stars offer many outcomes closed to single star evolution, there are systems where evolution within a triple is the simplest explanation for otherwise puzzling data (O'Brien et al. 2001), and location within triple systems has been suggested as a way to speed the merger of compact objects, which might help drive Type Ia supernovae and other exotic transients (Thompson 2011). Triple stars are mini-clusters, with three co-eval stars in orbits which, in favourable circumstances, may allow us to determine precision fundamental parameters for all three objects.

Eclipsing systems are a well-travelled route to precision stellar parameters. In the case of triple systems there are three different pairs of stars that can eclipse, but the chances of suitably aligned systems are low, given the hierarchical structure of triples which contain binary stars in much longer period and therefore wider or-

KIC 2856960 is another eclipsing triple star observed by Kepler. Listed as an eclipsing binary by Prša et al. (2011). KIC 2856960 was subsequently found to be a triple system after the discovery of a second set of eclipses in addition to those of the binary (Armstrong et al. 2012). The binary in KIC 2856960 reveals itself through  $\sim$  1%-deep eclipses (primary and secondary) on a period of 0.258 d. Its triple nature is apparent from complex clusters of dips in flux up to 8% deep, which last for a little over one day at each appearance, and recur on a period of  $\sim 204$  d (Armstrong et al. 2012; Lee et al. 2013). Armstrong et al. (2012) suggested two very different models for the system. In the first, the dip clusters are produced when a dim circumbinary object, possibly a planet, passes in front of the close binary, with multiple eclipses taking place as the binary completes its orbits. In the second, it is the close binary passing across the face of a third star that produces the dips. The second model was proven correct by Lee et al. (2013) who found variations in the times of the eclipses of the close binary consistent with light travel time variations as it orbited a third star, Thus KIC 2856960 has all the characteristics of a hierarchical triple, with a close binary of a period  $\sim 0.258$  d in a 204 d period

![](_page_42_Figure_0.jpeg)

![](_page_42_Figure_1.jpeg)

![](_page_42_Figure_2.jpeg)

**Les travaux de recherche des membres du CAW sur la rotation et la binarité des astéroïdes ont été publiés en 2016 dans la revue scientifique européenne Astronomy and Astrophysics ( [http://cdsads.u-strasbg.fr/abs/2016A%26A...586A.108H\)](http://cdsads.u-strasbg.fr/abs/2016A&A...586A.108H) et dans la revue scientifique de planétologie Icarus (International Journal of Solar System Studies**) **en 2018 par J. Hanus ( [http://cdsads.u-strasbg.fr/abs/2018Icar..299...84H\)](http://cdsads.u-strasbg.fr/abs/2018Icar..299...84H) Les travaux des transits d'exoplanètes ont eux été publiés dans la base de donnée TRESCA ( [http://var2.astro.cz/EN/tresca\)](http://cdsads.u-strasbg.fr/abs/2018Icar..299...84H) et on note aussi une contribution au projet ExoClock qui doit préparer les travaux de la future sonde Ariel qui sera lancée en 2029.** **Déduire la forme de l'astéroïde à l'aide de plusieurs courbes photométriques ?**

- **Petite manipulation avec une maquette.**
- **Light-curve inversion method developed by Kaasalainen & Torppa : Base de données Tchèque « DAMIT »**
- **Astéroïde@home**

# **Traiter les données nous-mêmes & Faire une recherche de binarité d'astéroïdes ?**

**- Lecture par Oliver Gerteis de l'article de Patrick Sogorb.**

**- Recherche de compétences au sein du CAW pour écrire des lignes de code pour sortir la période ou les périodes superposées d'un signal (très) bruité.**

**- Pistes : Lomb-Scargle de la librairie Python « astropy » (Luc Arnold), les transformée de Stockwell (Djaffar Ould), ou même l'écriture d'un programme spécial dédié (Manuel Flury).**

![](_page_46_Picture_0.jpeg)

# **Merci pour votre attention**

**Olivier Gerteis**